13 ISBN 9787030283009

10 ISBN 7030283007

出版时间:2010-9

 $(2010-09)$ 

页数:364

版权说明:本站所提供下载的PDF图书仅提供预览和简介以及在线试读,请支持正版图书。

书名:《高等教育"十一五"规划教材·湖南省普通高等学校优秀教材》

www.tushu000.com

1 1.1 1.1 1.1.1 1.1.2 1.1.3<br>1.31 1.32 1.33 1.3<br>1.4 1.32 1.3  $1.2$  1.2.1  $1.21$   $1.22$  1.3  $1.31$   $1.32$   $1.33$   $1.4$  $1.4.1$   $1.4.2$   $1.4.3$   $2.1$   $2.1$   $2.1.1$  $21.2$  2.1.3  $21.4$  $2.2$   $2.2$   $2.2$   $2.3$  $231$  2.3.2 2.3.3 2.3.4 2.3.5 ⁄ 2.3.6  $24$  2.4.1 2.4.2  $243$  2.4.4  $245$  2.4.6 3  $Windaws XP 31$   $31.1$   $31.2$   $31.3$ 3.1.4 3.2 Windows XP 3.2 1 Windows XP 3.2.2 Windows XP  $33$  Windows XP  $331$  Windows  $332$  Windows XP  $333$   $334$   $335$   $336$   $337$  $34$  3.4.1  $342$  "" 3.4.3  $35 \t 351 \t 352$   $353$ 3.6 WindowsXP 3.6.1 3.6.2 3.6.3 3.6.3  $364$  3.65  $366$  3.67 3.68 althrowsXP and the S.7 WindowsXP 3.7 WindowsXP 4 and 2003 4.1 Word2003 4.1.1 Word2003 4.1.2 Word2003 4.1.3 Word2003 4.2 4.2.1 Word 4.2.2 4.2.3 4.2.4  $425$   $43$   $431$   $432$  $4.33$   $4.34$   $4.35$   $4.36$   $4.4$  $4.4.1$   $4.4.2$   $4.4.3$   $4.5$   $4.5.1$   $4.5.2$ 45.3 45.4 46 461 4.62 4.63 464 465 466 467 47 Word 47.1  $4.7.2$   $4.7.3$   $4.7.4$   $4.7.5$   $4.7.6$ 习题四 第5章 电子表格处理软件Excel 2003 5.1 Excel 2003概述 5.1.1 Excel 2003的功能与特点 5.1.2 Excel 2003 5.1.3 Excel 2003 5.2 Excel 2003 5.2 Excel 2003  $5.22$   $5.23$   $5.24$   $5.3$   $5.31$   $5.31$  $5.32$   $5.33$   $5.34$   $5.4$   $5.41$  $542$   $543$   $55$   $551$   $552$   $553$   $56$  $561$   $562$   $563$   $564$   $57$   $57.1$  $57.2$   $57.3$   $57.3$   $57.3$   $57.3$   $57.3$   $57.3$   $57.3$   $57.3$   $57.3$   $57.3$   $57.3$   $57.3$   $57.3$   $57.3$   $57.3$   $57.3$   $57.3$   $57.3$   $57.3$   $57.3$   $57.3$   $57.3$   $57.3$   $57.3$   $57.3$   $57.3$   $57.3$   $57.3$   $57.3$   $57.3$   $57.$  $8$  3<sup>9</sup>

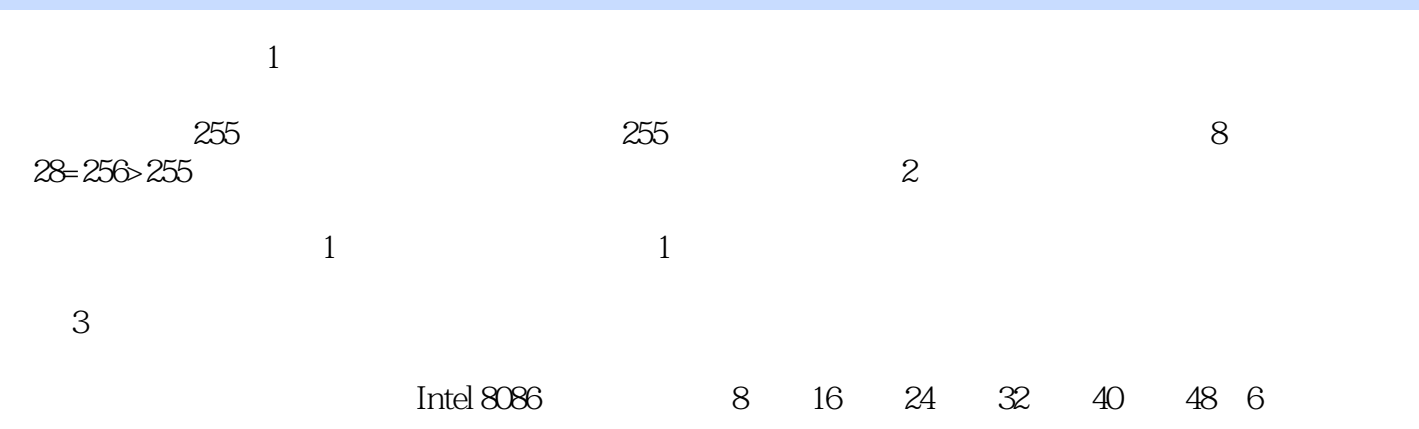

 $\sim$  2.  $\sim$  1

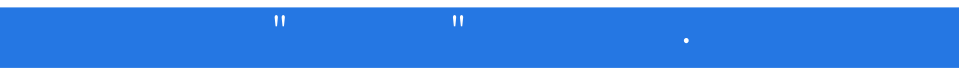

本站所提供下载的PDF图书仅提供预览和简介,请支持正版图书。

:www.tushu000.com